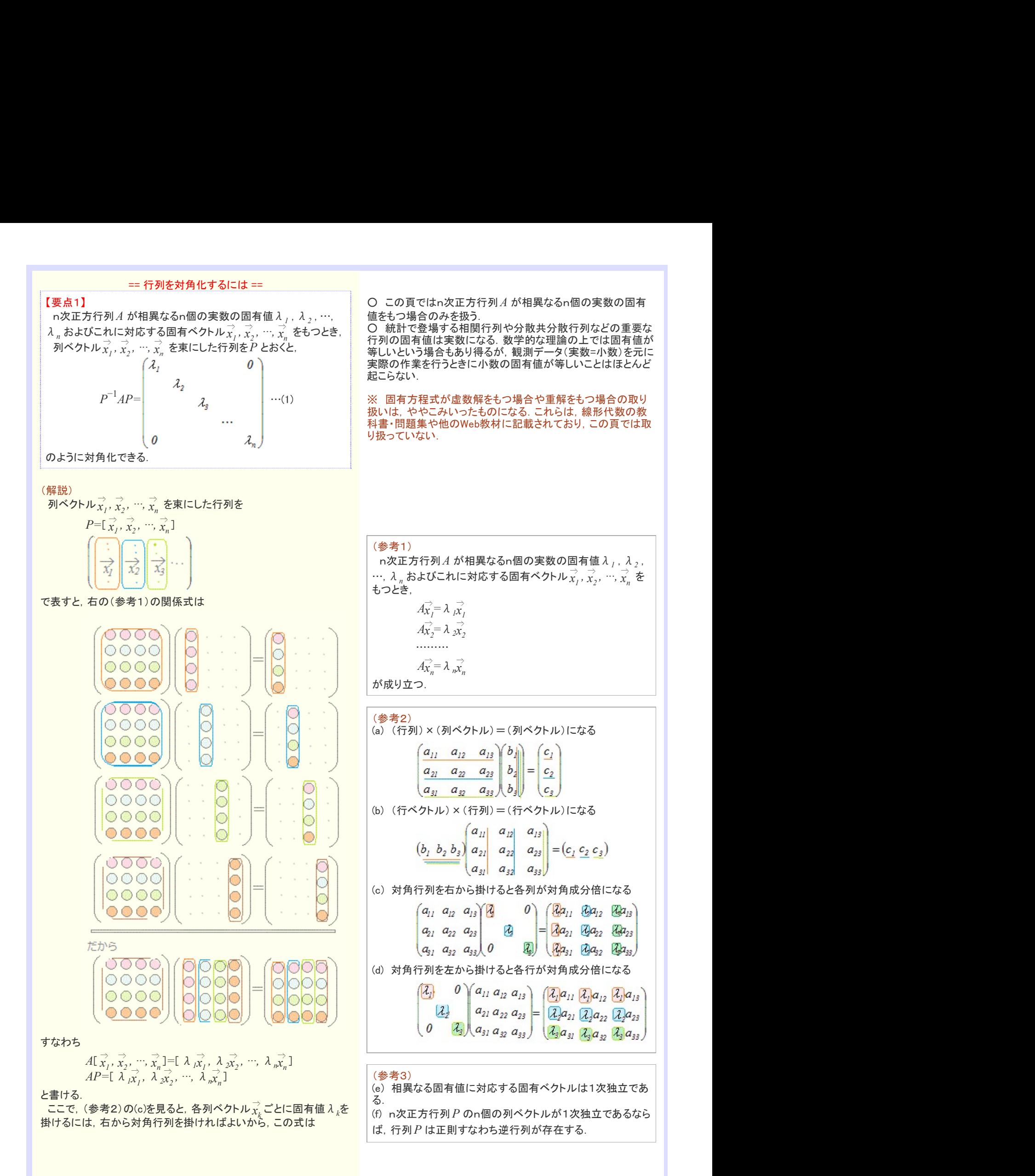

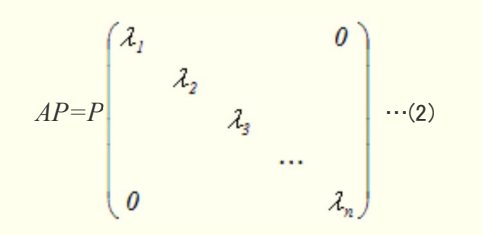

## と表せる.

 $-L \sim L$ で、もし行列 $P$ に逆行列 $P^{-1}$  が存在すれば $(=\frown$ 列 $P$  が 正則行列であれば), (2)の両辺に左から $P^{-1}$ を掛ければ(1)が得ら れる.

行列 $P$  に逆行列 $P^{-1}$  が存在することは, 右の(参考3)によって分 かる.

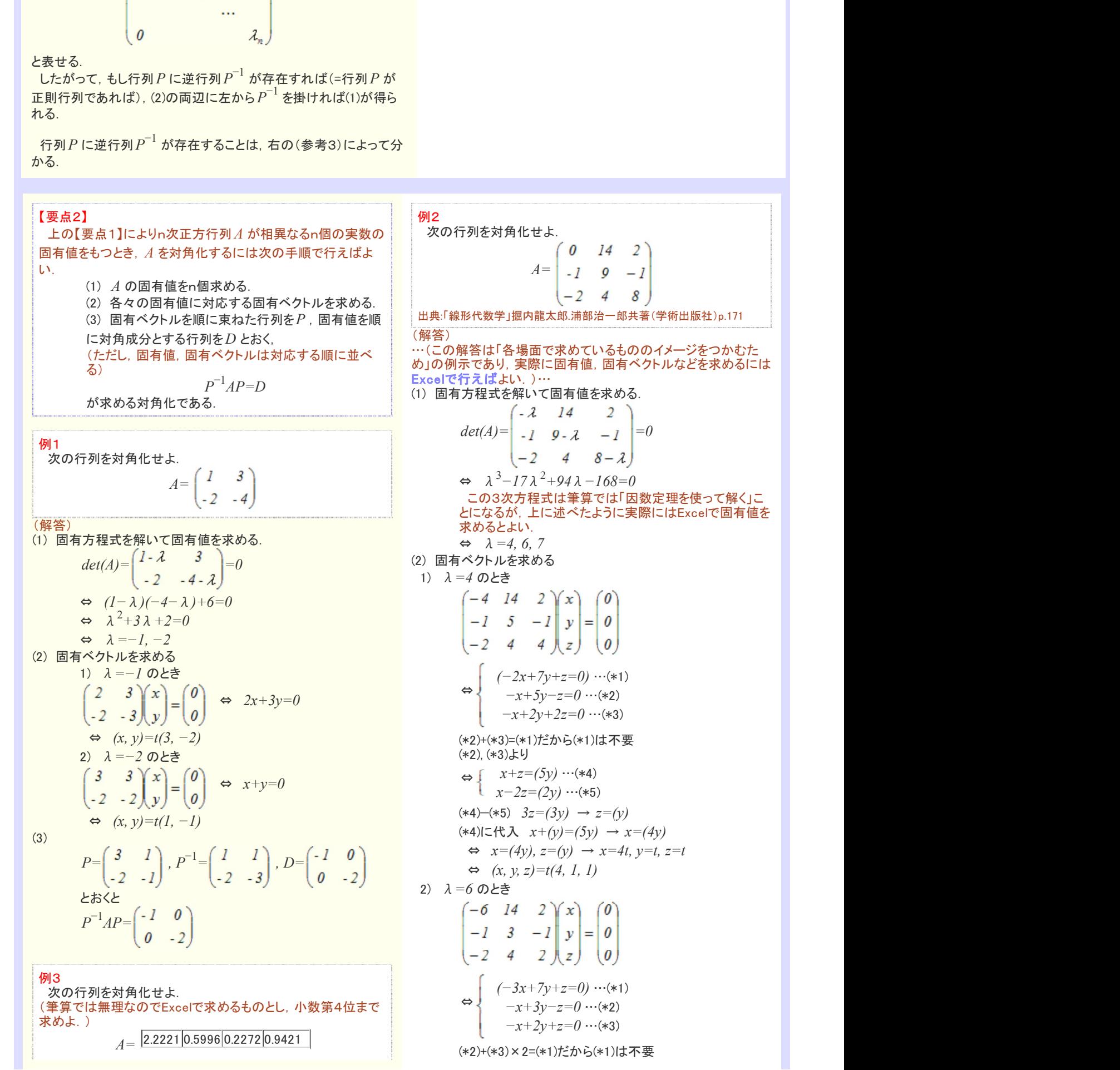

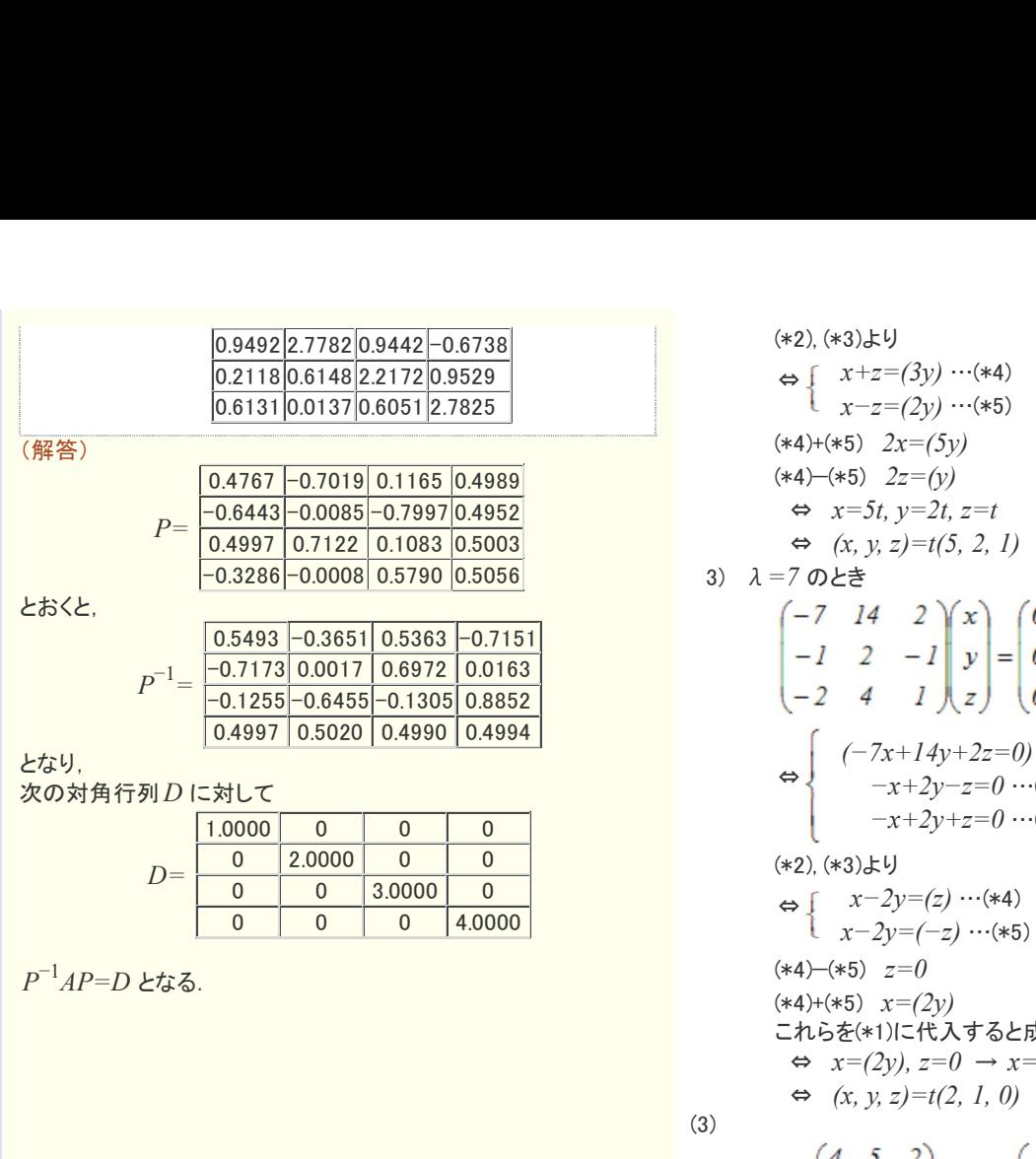

|  | 2.0000 |        |        |
|--|--------|--------|--------|
|  |        | 3.0000 |        |
|  |        |        | 4.0000 |

 $P^{-1}AP=D$ となる.

(\*2), (\*3)より  $\Leftrightarrow$   $\int x+z=(3y)\cdots$ (\*4)  $x-z=(2y)$  …(\*5)  $(*4)+(*5)$   $2x=(5y)$  $(*4)–(*5)$  2z=(y)  $\Leftrightarrow$   $x=5t, y=2t, z=t$  $\Leftrightarrow$   $(x, y, z) = t(5, 2, 1)$  $\Leftrightarrow$   $x=5t, y=2t, z=t$ <br>  $\Leftrightarrow$   $(x, y, z)=t(5, 2, 1)$ <br>
3)  $\lambda = 7$   $\emptyset \succeq \succeq$ ⇔  $(-7x+14y+2z=0)$  …(\*1)  $-x+2y-z=0$  …(\*2)  $-x+2y+z=0$  …(\*3) (\*2), (\*3)より ⇔ x−2y=(z) …(\*4)  $x-2y=(-z)$  …(\*5) (\*4)−(\*5) z=0  $(*4)+(*5)$   $x=(2y)$ これらを(\*1)に代入すると成立するから(\*1)は不要  $\Leftrightarrow$   $x=(2y), z=0 \rightarrow x=2t, y=t, z=0$  $\Leftrightarrow$   $(x, y, z)=t(2, 1, 0)$ (3) ⇒  $x=5t, y=2t, z=t$ <br>
⇒  $(x, y, z)=t(5, 2, 1)$ <br>
⇒  $\left(0, \pm \frac{1}{2} \pm \frac{1}{2} \$  $\begin{cases}\n-x+2y-z=0 \cdots + x_2\\
+x+2y+z=0 \cdots + x_3\\
\Leftrightarrow \begin{cases}\nx-2y=(z) \cdots + (4) \\
x-2y=(-z) \cdots + (8)\n\end{cases}\n\end{cases}$ (\*4) + (\*5)  $z=0$ <br>
(\*4)+(\*5)  $x=(2y)$ <br>
⇒  $x=2y$ <br>
⇒  $x=(2y)$ ,  $z=0 \rightarrow x=2$ ,  $y=t$ ,  $z=0$ <br>
⇔  $x=(2y)$ ,  $z=0 \rightarrow x=2$ ,  $y=t$ ,  $z=0$ <br>
⇔  $(x, y, z$  $P=\begin{pmatrix} 4 & 5 & 2 \\ 1 & 2 & 1 \\ I & I & 0 \end{pmatrix},\ P^{-1}=\begin{pmatrix} 1 & -2 & -1 \\ -1 & 2 & 2 \\ I & -1 & -3 \end{pmatrix},$ 

 $D=\begin{vmatrix} 0 & 6 & 0 \end{vmatrix}$ 

 $P^{-1}AP = \begin{bmatrix} 4 & 0 & 0 \\ 0 & 6 & 0 \end{bmatrix}$ 

とおくと